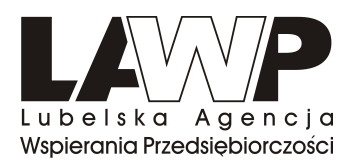

## **Najczęściej popełniane błędy we Wnioskach o płatność**

- 1. Niezgodna suma kontrolna wersji papierowej i elektronicznej wniosku.
- 2. Brak wersji elektronicznej złożonego wniosku o płatność.
- 3. Błąd przy wyborze wersji składanego Wniosku o płatność dotyczy wyboru wersji pierwszej Wniosku lub korekty.
- 4. Błąd przy określaniu okresu sprawozdawczego Wniosku. Zgodnie z Instrukcją wypełniania Wniosku o płatność na Beneficjencie ciąży obowiązek składania Wniosku o płatność za okres trzech miesięcy od daty podpisania umowy o dofinansowanie. Większość Beneficjentów wpisuje dokładną datę upływu okres 3 miesięcy, a nie jest to zgodne z Instrukcją wypełniania Wniosku o płatność. Jako data "do" wpisana musi być data kończąca okres, za jaki składany jest Wniosek o płatność *tj. data złoŜenia Wniosku o płatność do LAWP*. Nie musi być to okres obejmujący pełny miesiąc.
- 5. Błędy przy wprowadzaniu w pkt. 7 numeru Projektu.
- 6. Błędy przy wprowadzaniu w pkt. 8 Aneksów do umowy o dofinansowanie realizacji projektu. Beneficjenci w pozycji tej wprowadzają wszystkie zawarte aneksy, albo nie uwzględniają Ŝadnego. Zgodnie z Instrukcją w pkt. 8 powinny być ujęte aneksy podpisane w okresie sprawozdawczym, który obejmuje złożony wniosek.
- 7. Błędy przy wypełnianiu pkt. 12 Wniosku w oparciu o załączone dokumenty finansowe. W szczególności należy zwrócić uwagę na numer księgowy lub ewidencyjny, datę zapłaty, nazwę towaru lub usługi, kwotę wydatków kwalifikowanych oraz klasyfikację wydatków w kolumnach 13 i 14. Zapisy muszą być spójne z załącznikami.
- 8. Błędy przy wypełnianiu pkt. 12 Wniosku w oparciu o załączone dokumenty finansowe. Beneficjenci wpisują faktury proforma, które nie są dokumentami księgowymi, nie umieszczają wszystkich dat zapłaty zgodnie z dokonanymi przelewami. Ponadto w zestawieniu dokumentów umieszczane są koszty niezwiązane z realizacją projektu. Zgodnie z Instrukcją Beneficjent wykazuje we Wniosku o płatność tylko i wyłącznie poniesione wydatki kwalifikowalne.
- 9. Błędy przy wypełnianiu pkt. 15 Wniosku o płatność. Tabela powinna zawierać poszczególne cele/zadania założone we wniosku o dofinansowanie i harmonogramu rzeczowo-finansowego wraz z opisem stanu realizacji oraz przypisanym im wydatkom z podziałem na ogółem i kwalifikowane. Beneficjenci wpisują tylko zadania, które zostały zrealizowane w okresie do złożenia wniosku o płatność.
- 10. Zbyt ogólny opis w pkt. 16 Wniosku o płatność dotyczący planowanego przebiegu rzeczowego realizacji Projektu do czasu złożenia kolejnego Wniosku. Należy opisać w kilku zdaniach zadania/etapy, jakie Beneficjent planuje podjąć w ramach realizowanego projektu do czasu złożenia kolejnego Wniosku o płatność.
- 11. Błędne wyliczenia wartości wskaźnika rezultatu (tabela 17) osiągniętej od początku realizacji projektu (kolumny 6 i 7). Należy pamiętać, że te pola wypełniane są tylko w przypadku Wniosku o płatność końcową.

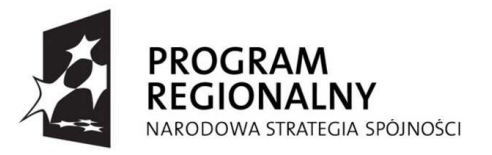

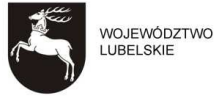

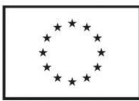

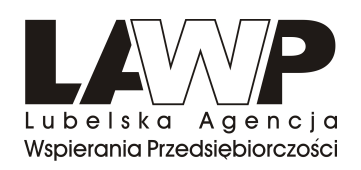

12. Błędnie wypełniony pkt. 19 Wniosku o płatność. Pierwszy wypełniony wiersz w harmonogramie powinien zawierać dane dla kwartału następującego po kwartale, w którym został złożony do LAWP Wniosek o płatność.

W pozycji *planowane wydatki kwalifikowalne* należy wpisać całkowite wydatki kwalifikowalne, jakie Beneficjent planuje wykazać we wnioskach o płatność składanych w kolejnych kwartałach kalendarzowych. Jeżeli w danym kwartale Beneficjent nie przewiduje Ŝadnych wydatków (składa wniosek tylko z częścią sprawozdawczą) to zobowiązany jest do wypełnienia każdej pozycji zerami. W pozycji *wnioskowana kwota (PLN)* należy podać kwotę stanowiącą wynik mnożenia kwoty wydatków kwalifikowalnych przez procent dofinansowania *wynikający z Umowy.* Następnie należy wnioskowaną kwotę podzielić według klasyfikacji wydatków na *wydatki inwestycyjne lub inne.*

Ponadto należy pamiętać, że wartość ostatniej płatności musi stanowi min. 20% całkowitej wartości dofinansowania.

- 13. W pkt. 21 Wniosku o płatność należy pamiętać o wskazywaniu miejsca przechowywania dokumentacji związanej z Projektem oraz złożeniu podpisu pod Oświadczeniami Beneficjenta.
- 14. Większość Beneficjentów dołącza do wniosku o płatność potwierdzenia wykonania operacji. Zgodnie z Instrukcją wymagane są wyciągi bankowe z rachunku Beneficjenta, natomiast potwierdzenia wykonania operacji nie są wystarczające do potwierdzenia dokonania operacji.
- 15. Na dokumentach Beneficjenci nie umieszczają dekretacji badź zapominają o złożeniu podpisu pod dekretacją na dokumentach finansowych przedstawianych przez Beneficjentów prowadzących pełną księgowość (zgodnie z ust. o rachunkowości z dnia 29.09.1994 r. art. 21.1 p.6 pod dekretacją powinien znajdować się podpis osoby odpowiedzialnej za te wskazania). Na dołączonych fakturach posinień zostać sporządzony dekret ze wskazaniem miesiąca oraz sposobu ujęcia dowodu w księgach rachunkowych, zgodnie z art. 21 ust.1 ustawy o rachunkowości. Jeżeli dokumenty są wprowadzane do systemu księgowego powinien zostać dołączony wydruk dekretu, podpięty pod fakturę. Jeżeli z techniki dokumentowania zapisów księgowych wynika, że Beneficjent pomija sporządzanie dekretów do każdego dokumentu, powinien zostać dołączony wydruk danego rejestru cząstkowego, ze wskazaniem zaksięgowania dołączanej faktury.
- 16. Błędy w opisach faktur brak podpisów w częściach dotyczących weryfikacji pod względem merytorycznym oraz pod względem formalno-merytorycznym i rachunkowym (druga strona faktury).
- 17. Brak paraf na każdej stronie Wniosku o płatność.
- 18. Dokumenty przedstawione do rozliczenia w ramach projektu są błędnie poświadczane "za zgodność z oryginałem" przez Beneficjenta. Zgodnie z Instrukcją prawidłowo potwierdzona "za zgodność z oryginałem" kopia dokumentu opatrzona jest:
	- słowami *"potwierdzam za zgodność z oryginałem"/"za zgodność z oryginałem"/"zgodny z oryginałem",* napisanymi niebieskim tuszem lub w postaci pieczątki,
	- datą potwierdzenia za zgodność z oryginałem,
	- czytelnym podpisem osoby upowaŜnionej do potwierdzenia zgodności dokumentu.

W przypadku wielostronicowego dokumentu każda strona musi być potwierdzona "za zgodność z oryginałem" (dokument powinien mieć ponumerowane strony i być spięty).

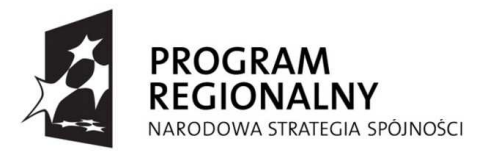

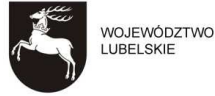

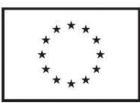

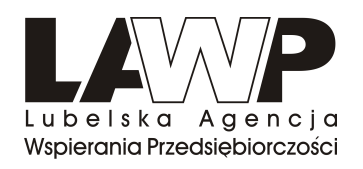

19. Brak dokumentacji związanej z wyborem oferty na zakup maszyny/urządzenia/środków transportu, robót budowlanych lub usług wymaganych w ramach załącznika 21. Zgodnie z umową o dofinansowanie Beneficjent zobowiązuje się przy realizacji Projektu wybierać i udzielać wszelkich zamówień (zakupów, dostaw itp.) w oparciu o najbardziej korzystną ekonomicznie ofertę, z zachowaniem zasad przejrzystości i uczciwej konkurencji oraz dołożyć wszelkich starań w celu uniknięcia konfliktu interesu rozumianego jako brak bezstronności i obiektywności w wypełnianiu funkcji jakiegokolwiek podmiotu objętego umową o dofinansowanie w związku z realizowanym zamówieniem. Beneficjent zobowiązuje się dokonywać czynności związanych z udzieleniem zamówienia w formie pisemnej. W związku z powyższym należy:

− wysłać zapytanie oferty do potencialnych usługodawców, (e-mailem badź też poczta, tak by mieć potwierdzenie wysłania zapytania). W przypadku zapytania telefonicznego wystarczy sporządzić notatkę służbową z rozmowy z oferentem.

- − zebrać oferty,
- − wybrać najkorzystniejszą z ofert,

sporządzić protokół z wyboru najkorzystniejszej oferty (należy opisać, którą ofertę wybraliśmy jako najlepszą oraz jakimi kryteriami kierowaliśmy się przy jej wyborze).

W przypadku gdy nie ma możliwości zebrania trzech ofert z uwagi na fakt, iż jest tylko jeden producent lub dostawca danego środka trwałego wystarczy przedłożyć uzasadnienie.

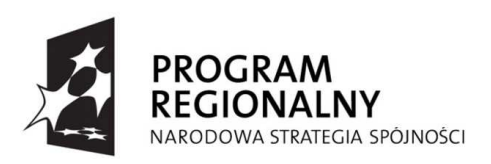

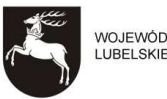

WOJEWÓDZTWO EUROPEJSKI FUNDUSZ ROZWOJU REGIONALNEGO

**UNIA EUROPEJSKA** 

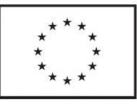